# The MATHEMAGIX compiler

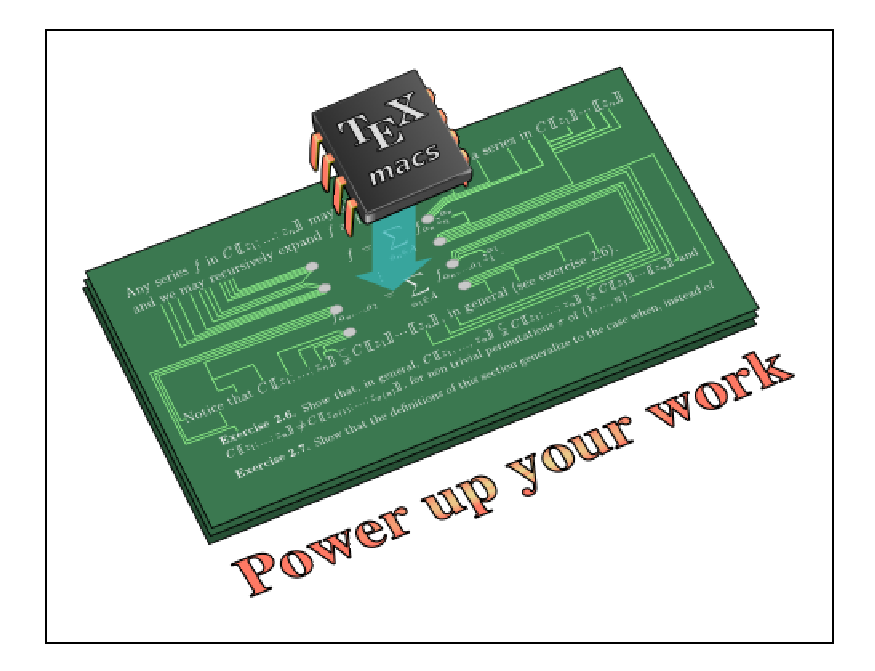

Joris van der Hoeven, Palaiseau 2011 http://www.TeXmacs.org

## **Motivation**

- Existing computer algebra systems are slow for numerical algorithms  $\rightarrow$  we need a compiled language
- Low level systems (GMP, MPFR, FLINT) painful for compound objects

 $\rightsquigarrow$  we need a mathematically expressive language

- More and more complex architectures (SIMD, multicore, web)  $\rightarrow$  general efficient algorithms cannot be designed by hand
- More and more complex architectures (SIMD, multicore, web) Non standard but efficient numeric types  $\rightsquigarrow$  general efficient algorithms cannot be designed by hand
- Existing systems lack sound semantics  $\rightsquigarrow$  we need mathematically clean interfaces
- Existing computer algebra systems lack sound semantics Difficult to connect different systems in a sound way  $\rightsquigarrow$  we need mathematically clean interfaces

# **Main design goals**

- Strongly typed functional language
- Access to low level details and encapsulation
- Inter-operability with  $C/C++$  and other languages
- Large scale programming *via* intuitive, strongly local writing style

#### **Guiding principle.**

*Prototype* ! *Mathematical theorem Implementation* ! *Formal proof*

forall (R: Ring) square  $(x: R) == x * x;$ 

## **Mathemagix**

```
category Ring == {
 convert: Int -> This;
 prefix -: This -> This;
 infix +: (This, This) -> This;
infix -: (This, This) -> This;
 infix *: (This, This) -> This;
}
```

```
forall (R: Ring) square (x: R) == x * x;
```
**C++**

```
template<typename R>
operator * (const R& x) {
return x * x;
}
```
**C++**

```
concept Ring<typename R> {
 R::R (int);
 R::R (const R&);
 R operator - (const R&);
 R operator + (const R&, const R&);
 R operator - (const R&, const R&);
 R operator * (const R&, const R&);
}
template<typename R>
requires Ring<R>
operator * (const R& x) {
return x * x;
}
```

```
forall (R: Ring) square (x: R) == x * x;
```
### **Axiom, Aldor**

```
define Ring: Category == with {
 0: %;1: %;
 -: % -> %;
 +: (\% , \% ) -> \% ;-: (\% , \% ) -> %;
 *: (\% , \% ) -> \%;
}
Square (R: Ring): with {
 square: R -> R;
} == add \{square (x: R): R == x * x;}
import from Square (Integer);
```

```
forall (R: Ring) square (x: R) == x * x;
```
# **Ocaml**

# let square  $x = x * x$ ;; val square: int -> int = <fun> # let square\_float x = x \*. x;; val square\_float: float -> float = <fun>

## **Example (Ocaml continued)**

```
# module type RING =
    sig
      type t
      val cst : int -> t
      val neg : t \rightarrow tval add : t -> t -> t
      val sub : t \rightarrow t \rightarrow tval mul : t \rightarrow t \rightarrow tend;;
# module Squarer =
  functor (El: RING) ->
    struct
      let square x = E1. mul x xend;;
# module IntRing =
    struct
      type t = intlet cst x = xlet neg x = -xlet add x y = x + ylet sub x y = x - ylet mul x y = x * yend;;
# module IntSquarer = Squarer(IntRing);;
# IntSquarer.square 11111;;
- : int = 123454321
```
## **Language: functional programming**

```
shift (x: Int) (y: Int): Int == x + y;
v: Vector Int == map (shift 123, [1 \text{ to } 100 ]);
test (i: Int): (int \rightarrow Int) == {f (): (Int -> Int) == g;
 g (j: Int): Int == i * j;return f ();
}
```
## **Language overview: overloading**

```
category Type == {}
forall (T: Type) f (x: T): T == x;f (x: Int): Int == x * x;
f (x: Double): Double == x * x * x * x;
mmout \langle f (''\text{Hallo''}) \langle f (''\text{rule''}) \ranglemmout \lt\lt f (11111) \lt\lt''\ln";
mmout \lt\lt f (1.1) \lt\lt "\n";
```

```
Castafiore:basic vdhoeven$ ./overload_test
Hallo
123454321
1.4641
Castafiore:basic vdhoeven$
```
## **Language overview: classes**

```
class Point == {
 mutable x: Int;
 mutable y: Int;
 constructor point (a: Int, b: Int) == {
   x == a; y == b;mutable method translate (dx: Int, dy: Int): Void == {
    x := x + dx; y := y + dy;}
flatten (p: Point): Syntactic ==
  'point (flatten f.x, flatten f.y);
\text{infix} + (\text{p: Point}, \text{q: Point}): \text{Point} ==point (p.x + q.x, p.y + q.y);
```
### **Language overview: implicit conversions**

```
convert (x: Double): Floating == mpfr_as_floating x;
forall (R: Ring)
upgrade (x: R): Complex R == complex (x, 0);
// allows for conversion Double --> Complex Floating
convert (p: Point): Vector Int == [ p.x, p.y ];
downgrade (p: Colored_point): Point == point (p.x, p.y);
// allows for conversion Colored_point --> Vector Int
// abstract way to implement class inheritance
```
#### **Language overview: categories**

```
category Ring == {
 convert: Int -> This;
 prefix -: This -> This;
 infix +: (This, This) -> This;
 infix -: (This, This) -> This;
 infix *: (This, This) -> This;
}
category Module (R: Ring) == {
prefix -: This -> This;
 infix +: (This, This) -> This;
 infix -: (This, This) -> This;
 infix *: (R, This) -> This;
}
forall (R: Ring, M: Module R)
square_multiply (x: R, y: M): M == (x * x) * y;mmout \lt\lt square_multiply (3, 4) \lt\lt "n";
```
#### **Language overview: foreign imports**

```
include "basix/categories.mmx";
foreign cpp import {
  cpp_flags "`numerix-config --cppflags`";
  cpp_libs "`numerix-config --libs`";
  cpp_include "numerix/complex.hpp";
  class Complex (R: Ring) == complex R;forall (R: Ring) {
    complex: R \rightarrow Complex R == keyword constructor;
    complex: (R, R) \rightarrow Complex R == keyword constructor;
    upgrade: R -> Complex R == keyword constructor;
    Re: Complex R \rightarrow R == Re;Im: Complex R \rightarrow R == Im;prefix -: Complex R -> Complex R == prefix -;
    square: Complex R -> Complex R == square;
    infix +: (Complex R, Complex R) -> Complex R == infix +;
    infix -: (Complex R, Complex R) -> Complex R == infix -;
    infix *: (Complex R, Complex R) -> Complex R == infix *;
  }
  forall (R: Field) {
    infix /: (Complex R, Complex R) -> Complex R == infix /;
    infix /: (R, Complex R) -> Complex R == \inf i \times /;infix /: (Complex R, R) \rightarrow Complex R == infix /;
  }
}
```
# **Language overview: foreign exports**

```
foreign cpp export {
 category Ring == {
    convert: Int -> This == inplace set_as;
    prefix -: This -> This == prefix -;\text{infix} +: (This, This) -> This == \text{infix} +;
    \text{infix} -: (This, This) -> This == \text{infix} -;
    infix *: (This, This) -> This == infix *;
 }
}
```
### **Language overview: value parameters**

```
class Vec (R: Ring, n: Int) == {private mutable rep: Vector R;
 constructor vec (v: Vector R) == {rep == v; }
  constructor vec (c: R) == {rep == [ c | i: Int in 0..n ]; }
}
forall (R: Ring, n: Int) {
 flatten (v: Vec (R, n)): Syntactic == flatten v.rep;
  postfix [] (v: Vec (R, n), i: Int): R == v.\text{rep}[i];postfix [] (v: Alias Vec (R, n), i: Int): Alias R ==
v.rep[i];
  \inf\{x + (v1: \text{Vec}(R, n), v2: \text{Vec}(R, n))\}: \text{Vec}(R, n) ==vec ([ v1[i] + v2[i] | i: Int in 0..n ]);assume (R: Ordered)
  infix \leq (v1: Vec (R, n), v2: Vec (R, n)): Boolean ==
   big_and (v1[i] \le v2[i] | i: Int in 0..n);}
```
#### **Type system: logical and penalty types**

**Overloading.** Explicit types for overloaded objects

forall  $(T: Type) f (x: T): T == x;$ f (x: Int): Int ==  $x * x$ ;

Type of f: And (Forall (T: Type, T -> T), Int -> Int) Logical types:  $f : And(T, U) \Longleftrightarrow f : T \wedge f : U$ 

**Penalties for overloading and conversions.**

```
penalty (access)
postfix []: (Alias Vector C, Int) -> Alias C ==
write_access;
postfix []: (Vector C, Int) -> Vector C == read_access;
```
When **reading** an entry of a **mutable** vector, the second method is preferred.

Penalty types: Penalty (access, (Alias Vector C, Int) -> Alias C)

#### **Type system: ambiguities**

**Partial ordering on (synthetic compound) penalties.**

```
p: Polynomial C == ...;z: Complex C == ...;mmout \lt\lt p + z \lt\lt" \ln";
// ERROR: Polynomial Complex C or Complex Polynomial C?
```
Penalties (convert, none) and (none, convert) are incomparable.

**Apply best first.**

```
v: Vector Integer == [ 1 to 10 ];
w: Vector Rational == map (square, v);
// use square on Integer or Rational entries?
```
Solution: we perform map (square :>  $(Interer -> Interger), v)$ Prefer none; convert to convert; none.

#### **Efficiency: no garbage collection**

shift  $(x: Int)$   $(y: Int): Int == x + y;$ 

```
static function_1<int, const int & > LAMBDA_NEW_pGU1 (const int &x_1);
function_1<int, const int& >
shift_GU1 (const int &x_1) {
 return LAMBDA_NEW_pGU1 (x_1);
}
struct LAMBDA_NEW_pGU1_rep: public function_1_rep<int, const int& > {
 int x_1;
 int
 apply (const int &y_1) {
  return x_1 + y_1;
 }
 inline LAMBDA_NEW_pGU1_rep (const int &x_1_bis): x_1 (x_1_bis) {}
};
static function_1<int, const int& >
LAMBDA_NEW_pGU1 (const int &x_1) {
 return function_1<int, const int& >
  (new LAMBDA_NEW_pGU1_rep (x_1));
}
```
## **Efficiency: low level access**

```
foreign cpp import {
 cpp_preamble "#define ptr(x,n) (x)*";
 class Array (T: Type, n: Int) == (cpp_macro ptr) (T, n);
 forall (T: Type, n: Int) {
   postfix [] (v: Array (T, n), i: Int): T == postfix [];
   postfix [] (v: Alias Array (T, n), i: Int): Alias T == postfix
[];
 }
}
forall (R: Ring, n: Int) {
 inplace prefix - (d: Alias Array (T, n), s: Array (T, n)) ==
    for i: Int in 0 \dots n do d[i] := -s[i];
}
```
**Efficiency: implementation of categories I**

```
category Magma == {
  infix *: (This, This) -> This;
}
```
**Virtual representation base class for magmas**

```
typedef generic Magma_EL_1;
struct Magma_1_rep: public rep_struct {
 virtual Magma_EL_1 sample_1 () const;
 virtual Magma_EL_1 TT_1 (const Magma_EL_1 &TT_ARG1_5,
                           const Magma_EL_1 &TT_ARG2_5) const;
 inline Magma_1_rep ();
 virtual inline "Magma_1_rep ();
};
Magma_EL_1
Magma_1_rep::sample_1 () const {
 generic ();
}
Magma_EL_1
Magma_1_rep::TT_1 (const Magma_EL_1 &TT_ARG1_5,
                   const Magma_EL_1 &TT_ARG2_5) const {
 throw string ("not implemented");
}
inline Magma_1_rep::Magma_1_rep () {}
inline Magma_1_rep:: "Magma_1_rep () {}
```
**Public magma class as pointer to representation class**

#### **Efficiency: implementation of categories II**

```
forall (R: Magma)
cube (x: R): R == x * x * x;
```
**Concrete magma representation class**

```
struct Int_Magma_pGY1_rep: public Magma_1_rep {
 Magma_EL_1
  sample_1 () const {
    return concrete_to_abstract<int, Magma_EL_1 > (int ());
 }
 Magma_EL_1
 TT_1 (const Magma_EL_1 &ARGA1_1, const Magma_EL_1 &ARGA2_1) const {
    return concrete_to_abstract<int, Magma_EL_1 >
      (abstract_to_concrete<Magma_EL_1, int > (ARGA1_1) *
       abstract_to_concrete<Magma_EL_1, int > (ARGA2_1));
  }
 inline Int_Magma_pGY1_rep () {}
};
Magma_1
Int_Magma_pGY1 () {
 return Magma_1 (new Int_Magma_pGY1_rep ());
}
```
#### **Efficiency: implementation of categories III**

```
forall (R: Magma)
cube (x: R): R == x * x * x;
```
**The generic cube function**

```
struct LAMBDA_NEW_pGY1_rep:
  public function_1_rep<Magma_EL_1, const Magma_EL_1& >
{
 Magma_1 R_1;
 Magma_EL_1
 apply (const Magma_EL_1 &x_1) {
   return R_1->TT_1 (R_1->TT_1 (x_1, x_1), x_1);
 }
 inline LAMBDA_NEW_pGY1_rep (const Magma_1 &R_1_bis): R_1 (R_1_bis)
{}
};
function_1<Magma_EL_1, const Magma_EL_1& >
cube_pGY1 (const Magma_1 &R_1) {
 return function_1<Magma_EL_1, const Magma_EL_1& >
    (new LAMBDA_NEW_pGY1_rep (R_1));
}
void
mmx_initialize_GY () {
  ...
 mmout << as<int > (cube_GY1 (Int_Magma_pGY1 ())
                    (as < Magma_EL_1 > (111)))<< string ("n");
}
```
#### **Generic instantiation of foreign templates**

```
foreign cpp import {
 forall (M: Magma) cube: (M, M) -> M == cube;
}
```

```
struct Magma_OBJ_1_rep: public rep_struct {
 Magma_EL_1 val;
 Magma_1 tp;
 inline Magma_OBJ_1_rep () {}
 inline Magma_OBJ_1_rep (const Magma_EL_1 &val_bis,
                         const Magma_1 &tp_bis):
   val (val_bis), tp (tp_bis) {}
};
struct Magma_OBJ_1 {
 Magma_OBJ_1_rep *rep;
 ...
};
inline Magma_OBJ_1
operator * (const Magma_OBJ_1 &a1, const Magma_OBJ_1 &a2) {
return Magma_OBJ_1 (a1->tp->TT_1 (a1->val, a2->val), a1->tp);
}
```
### **Programming in the large**

• No makefiles

 $\leadsto$  automatically determine dependencies from include instructions

• No object files

 $\leadsto$  maintain a local cache with object files

• No main function

 $\rightsquigarrow$  any file can be the main entry point

- Little and only global compilation options (--debug, --optimize)  $\rightsquigarrow$  maintain separate caches as a function of options
- Fine grained parallel building

 $\rightarrow$  independent processes can be spawn at the middle of compilation

# **Compiling the compiler**

- Shell] cd \$HOME/mathemagix/mmx/
- Shell] source ./set-devel-paths
- Shell] cd mmcompiler/compiler
- Shell] rm -rf \$HOME/.mathemagix/mmc
- Shell] mmc --verbose mmc.mmx
- Shell] mmc --optimize --verbose mmc.mmx
- Shell]